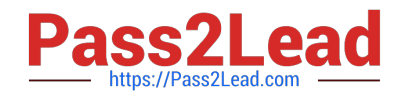

# **1Z0-1033Q&As**

Oracle CPQ Cloud Service 2019 Implementation Essentials

# **Pass Oracle 1Z0-1033 Exam with 100% Guarantee**

Free Download Real Questions & Answers **PDF** and **VCE** file from:

**https://www.pass2lead.com/1z0-1033.html**

100% Passing Guarantee 100% Money Back Assurance

Following Questions and Answers are all new published by Oracle Official Exam Center

**C** Instant Download After Purchase

- **83 100% Money Back Guarantee**
- 365 Days Free Update
- 800,000+ Satisfied Customers

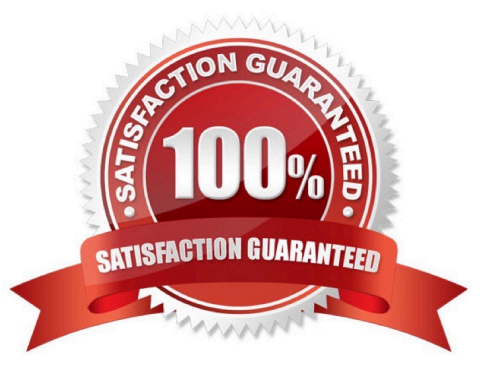

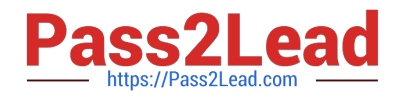

#### **QUESTION 1**

A user tries to upload the following Parts file from the ExampleParts\_Testsite\\'s.zip ZIP file by using FTP:

ExampleParts\_Testsite\\'s.csv.

What causes the Parts upload to fail based on the file name?

- A. The file name exceeds character limits.
- B. CSV files are not valid file extensions that can be uploaded by using FTP.
- C. The "\_" used in the file name is invalid.
- D. The apostrophe used in the file name is invalid.

```
Correct Answer: D
```
#### **QUESTION 2**

What does the function getconfigattrvalue () return?

- A. Returns all Text Area Attribute values only
- B. Returns the values of configuration attributes in Commerce
- C. Returns all Menu Attribute values only
- D. Returns the values of configuration attributes in Config

Correct Answer: B

#### **QUESTION 3**

Given the following code:

strArr1 = string []  ${\lbrack}''1'', "2'', "3''\rbrack$ ;

```
strArr 2 = \qquad \qquad ;
```

```
return strArr2;
```
Which one of the following statements, when placed in the blank space, will give strArr2 a value of "123?"

A. join (strArr1,"")

B. join (strArr1, " ")

C. combine (" ", strArr1)

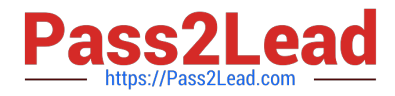

D. combine (strArr1, "")

Correct Answer: B

# **QUESTION 4**

When doing a part search from home page, you have the Create Quote button to create a new

Transaction.

How do you change the label of this button?

A. Open the Commerce Process admin page, navigate to Process Actions, and change the label of the "\_action\_new\_transaction" action.

B. Go to the Process Invocation admin page, open the Part Search Results page, select navigation "Rules" of the action that has the type "Start", and change the name of the invocation rule which points to the right commerce process.

C. Go to the Process Invocation admin page, open the Part Search Results page, and change the name of the action that has the type "Start".

D. Open the Text Administration admin page, go to "C", change the entry "Create Quote" and enter "Translated Text."

Correct Answer: A

#### **QUESTION 5**

Which are three testing strategies for Oracle CPQ Cloud? (Choose three.)

A. Test cases should be directly linked to business requirements.

B. Avoid using a test case tracking tool because it is time consuming to track all of the testing team\\'s efforts.

C. Perform isolated tests as well as intra-system and cross-system integration tests.

D. Create specific test data for accounts, opportunities, and contracts in the CRM system and use that data to perform end-to-end tests for CPQ Cloud quotes.

Correct Answer: BCD

# **QUESTION 6**

Given the following function:

replace (str, old, new, [n])

What does [n] specify?

A. the number of occurrences of the old that will be skipped from the beginning

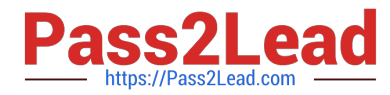

- B. the number of occurrences of the old that will be replaced from the beginning
- C. an array of the new values
- D. an array of the old values

Correct Answer: C

#### **QUESTION 7**

A multi-select attribute with five options is displayed as check boxes. Depending on the conditions, the

Configurator should show a user three of these five options.

How do you accomplish this?

- A. by writing a Constraint rule
- B. by writing a Hiding rule
- C. by writing a Recommendation rule
- D. by writing a Pricing rule
- Correct Answer: B

#### **QUESTION 8**

To add items (parts) to a configuration, Recommended Item rules are used. Which two statements are true when using Recommended Item rules?

A. Recommended Item rules can return only the base price of an item (part) and cannot use dynamic prices based off data tables.

B. If multiple Recommended Item rules recommend the same item (part), the item (part) price is picked from the rule that is last in the order.

C. If multiple Recommended Item rules return the same item (part), the quantity of the item (part) is a total of all quantities returned by each rule.

D. Recommended Item rules can show only the base prices defined in the customer specific module.

Correct Answer: BD

#### **QUESTION 9**

What is the correct navigation path to create Account Integrations?

A. Admin > Accounts >Add >Integration

B. Admin > Accounts > Integration > Add

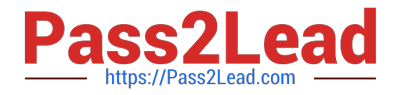

- C. Admin > Process Definition > Integrations > List > Add
- D. Admin > Accounts > Import >Integration > Add

Correct Answer: B

#### **QUESTION 10**

What standard functionality would you use to align attribute labels on a configuration screen so that they are evenly distributed vertically?

A. Add spacers in the Configuration Layout and define spacer height.

B. Add read-only text area attributes in the layout with the required dimensions.

C. Use CSS.

D. Add HTML attributes and use .

Correct Answer: D

# **QUESTION 11**

What is the best method for restricting users from removing line items that are added to the configuration through a Recommended Item rule?

A. Write a Constraint rule to throw a runtime error on the Delete Action event.

- B. Add an Advanced Validation rule on Delete Main Doc Action.
- C. Ensure that all the parts are coming from a "mandatory" Recommended item rule.

D. Use CSS to hide the check box on Line Grid.

Correct Answer: A

# **QUESTION 12**

The commerce step "Pending" has four participant profiles in the following order: SalesRep, SalesManager, Owner, and Admin. The Admin profile allows access with the FullAccess user type. The Owner profile has at performer steps "start" step selected. The step has an auto-forwarding rule. A FullAccess user with the SalesGroupA and SalesManagerA groups creates a new quote and saves it, which moves the quote to "Pending." The auto-forwarding rule returned the following two lines: SalesManagerA~Company~SalesManager SalesGroupA~Company~SalesRep

Which profile will be used to display the quote in the "Pending" step to this user?

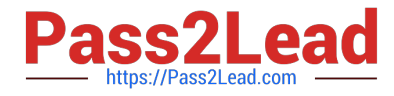

- A. SalesManager profile
- B. Owner profile
- C. Admin profile
- D. SalesRep profile

Correct Answer: D

# **QUESTION 13**

Which three discount types are available in pricing? (Choose three.)

- A. amount discount
- B. absolute price
- C. promotion discount
- D. quantity-dependent discount
- E. percent discount

Correct Answer: ADE

# **QUESTION 14**

You are asked to design a Document Designer template, which should generate an output document where users would be able to navigate to a specific section from the table of contents. This is a complex document with many sections and subsections that can go up to seven levels of parent/child relationships. Which three steps do you need to perform to ensure that the table of contents show only two levels of the sections and subsections so that the user reviewing the document can navigate to a desired section\\'s page and scroll further to the deeper levels? (Choose three.)

- A. Enable the Table of Contents option for selected heading styles.
- B. Enable the Table of Contents option for all heading styles.
- C. Assign a heading style set to the Table of Contents layout.
- D. Create headings by using the Heading element for the section content in your template.
- E. Assign page numbers to all heading elements.

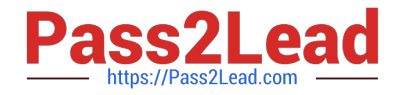

Correct Answer: BDE

# **QUESTION 15**

How can action buttons be hidden in Commerce?

- A. by using Commerce hiding rules
- B. by using Configuration hiding rules
- C. by using profiles and steps in Commerce
- D. by putting the action button bar on a hidden tab in Commerce

Correct Answer: A

[1Z0-1033 VCE Dumps](https://www.pass2lead.com/1z0-1033.html) [1Z0-1033 Study Guide](https://www.pass2lead.com/1z0-1033.html) [1Z0-1033 Braindumps](https://www.pass2lead.com/1z0-1033.html)